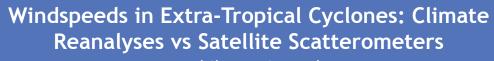

Tom Philp, Kevin Hodges

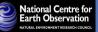

NERC National Centre for Earth Observation (NCEO)/University of Reading

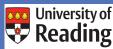

### Introduction

Climate reanalyses are widely regarded as our "best guess" at past climates, and are routinely used to verify the structure of meteorological phenomena in contemporary climate model integrations.

Uncertainties in these reanalyses mean it is important to verify the accuracy of reanalysis data directly against observations. This has been difficult in the past using surface observations in the vicinity of cyclones due to the static nature and inhomogeneous coverage of the observations, but the wealth of continuous satellite data that now exists allows for certain well documented properties to be verified against these.

This study aims to assess whether climate reanalyses are indeed our best guess in extreme windspeed environments, given that we now have relatively long (>10 years) windspeed records from satellite scatterometers.

Windspeeds in Extra-Tropical Cyclones are extracted from the ERA Interim climate reanalysis and ECMWF Operational IFS model using a detection and tracking technique, and are compared to their respective windspeeds retrieved by the QuikSCAT satellite using Remote Sensing System's v1 (Ku-2001) and v4 (Ku-2011) Geophysical Model Function (GMF).

## Objective

This research aims to evaluate the accuracy of Extra-Tropical Cyclone (ETC) windspeed representation in models and climate reanalyses by comparing with scatterometer datasets. It is hoped areas of uncertainty in both scatterometer observations and models will be uncovered as a result.

# **Data and Data Processing**

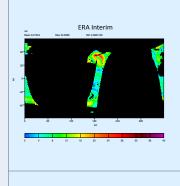

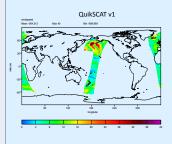

DATA 1) ECMWF ERA Interim.

Currently available for the period 1989-present day. 4D-Var data assimilation scheme.

Spectral T255 (~80km) horizontal resolution. 2) QuikSCAT RSS products v1/v4: Available for the period 1999-2009 QSv1 dataset produced using Ku-2001 GMF. QSv4 dataset produced using Ku-2011 GMF. 25km Horizontal resolution. 1800km swath width. 3) ECMWF Operational IFS: Cycle 31r1 used Available 2006-2009 16km Horizontal Resolution

DATA PROCESSING Daily QuikSCAT data are converted into

seasonal files consisting of global windspeed data split into 2 hourly windows (0000, 0600, 12000 and 1800z +/- 1hour). This short window is chosen so that issues due to temporal differences in model/satellite data are kept to a minimum.

 QuikSCAT is interpolated to the ERA Interim resolution. This is done so that the dataset with the finest resolution is interpolated to the coarser one.

 Reanalysis data is then masked in regions QuikSCAT was unable to retrieve windspeeds. This produces seasonal files with identical global measurement distribution as the QuikSCAT files and allows for direct comparison of the statistics between the two datasets.

# **Extra-Tropical Cyclone Detection and Tracking**

#### Detection

·Vorticity is extracted from the ERA Interim dataset at the 850hPa level, and is smoothed to a spectral grid at T42 resolution.

·Larger scale background field (planetary scale waves with wavenumber ≤5) is then removed. The resolution provided (spectral band of 6 ≤ detectable centre ≤ 42) is fine enough to exclude larger scale disturbances, but coarse enough to reduce smaller scale noise in the data (Hoskins and Hodges, 2002).

•A threshold of 1.0x10<sup>-5</sup>s<sup>-1</sup> must be exceeded in the vorticity field for detection. If this threshold is exceeded, the maximum vorticity in the region is taken as the storm centre.

# Tracking

•An objective feature tracking technique (Hodges, 1994; 1995; 1999) imposes maximum displacement constraints in order to link detected centres that are spatially and temporally near. This produces Extra-Tropical Cyclone tracks.

•Those systems with <60% of tracks in the mid-latitudes (30°- 60°N/S) are removed as they could be tropical/polar disturbances. A minimum duration filter of at least 48hrs is also applied to remove short-lived systems unlikely to be ETCs.

•Maximum and mean windspeeds in a 6 degree radius around the vorticity storm

centre at each time frame are taken.

**Results: Maximum Windspeed Counts** 

In the top right figure, the Operational Model has been interpolated to the QuikSCAT 25km grid and then masked by the QSv1 dataset. It can be seen that the operational model drops to zero counts per month by 35ms<sup>-1</sup>, whereas both QuikSCAT versions continue to count storms above 40ms -1. However, the general shape of the Interim and QSv4 curves between 15ms<sup>-1</sup> and 30ms<sup>-1</sup> are similar.

In the bottom right figure, both QuikSCAT datasets have been interpolated to the ERA Interim resolution, and Interim has been masked with separately with each of the QuikSCAT versions. It can be seen by the minimal difference in the Interim curves that there is only a very negligible effect of masking using one or the other of the QuikSCAT datasets. As with the top right plot, both QuikSCAT datasets count more intense windspeeds than FRA Interim. The Interim curve looks remarkably similar to the Operational curve in the top right, especially given the differences in their resolution. It is thought this may be due to increased assimilation of high wind speed observations in the Interim Reanalysis

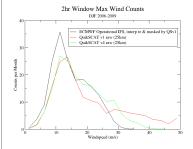

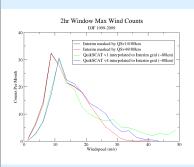

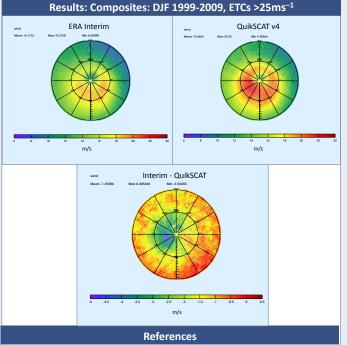

Hodges, K. J., 1994; A general method for tracking analysis and its application to meteorological data, Mon. Weg. Rev., 122, 2573-2586.

Irodges, K. I., 1994: A general method for tracking analysis and its application to meteorological atta. Mon. Wea. Rev., 122, 25 / 3-2586. Hodges, K. I., 1999: Adaptive constraints for feature tracking. Man. Wea. Rev., 123, 458-3465. Hodges, S. I., 1999: Adaptive constraints for feature tracking. Man. Wea. Rev., 127, 1362: 1373. Hoskins, B. J. and K. I. Hodges, 2002: New perspectives on the northern hemisphere storm tracks. J. Atmos. Sci., 59, 1041-1061. Ricciardulli, L., and F. Wentz, 2011: Reprocessed GuikSCAT (Vol) Wind Vectors with Ku-2011 Geophysical Model Function. Remote Sensing Systems Technical Report 043011 [Accessed Online 07/2011 at: http://www.ssmi.com/qscat/qscat description.html]

### Acknowledgements

We would like to thank Remote Sensing Systems for providing the Ku-2001 & KU-2011 QuikSCAT data, and ECMWF for providing the ERA Interim and Operational data. This work was funded by the UK NERC National Centre for Earth Observation

#### Contact

t.philp@reading.ac.uk